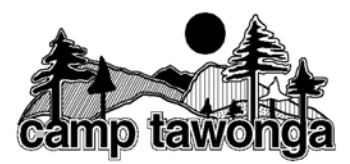

1. Strategic Planning Systems "champion"

Tawonga has nominated one staff person to be responsible for tracking of strategic planning progress and updates.

2. Outlook Tracking

Tawonga used the Excel document provided by Grinspoon to import our strategic plan into MS Outlook. This way, we keep our plan "off the shelf" using multiple tools.

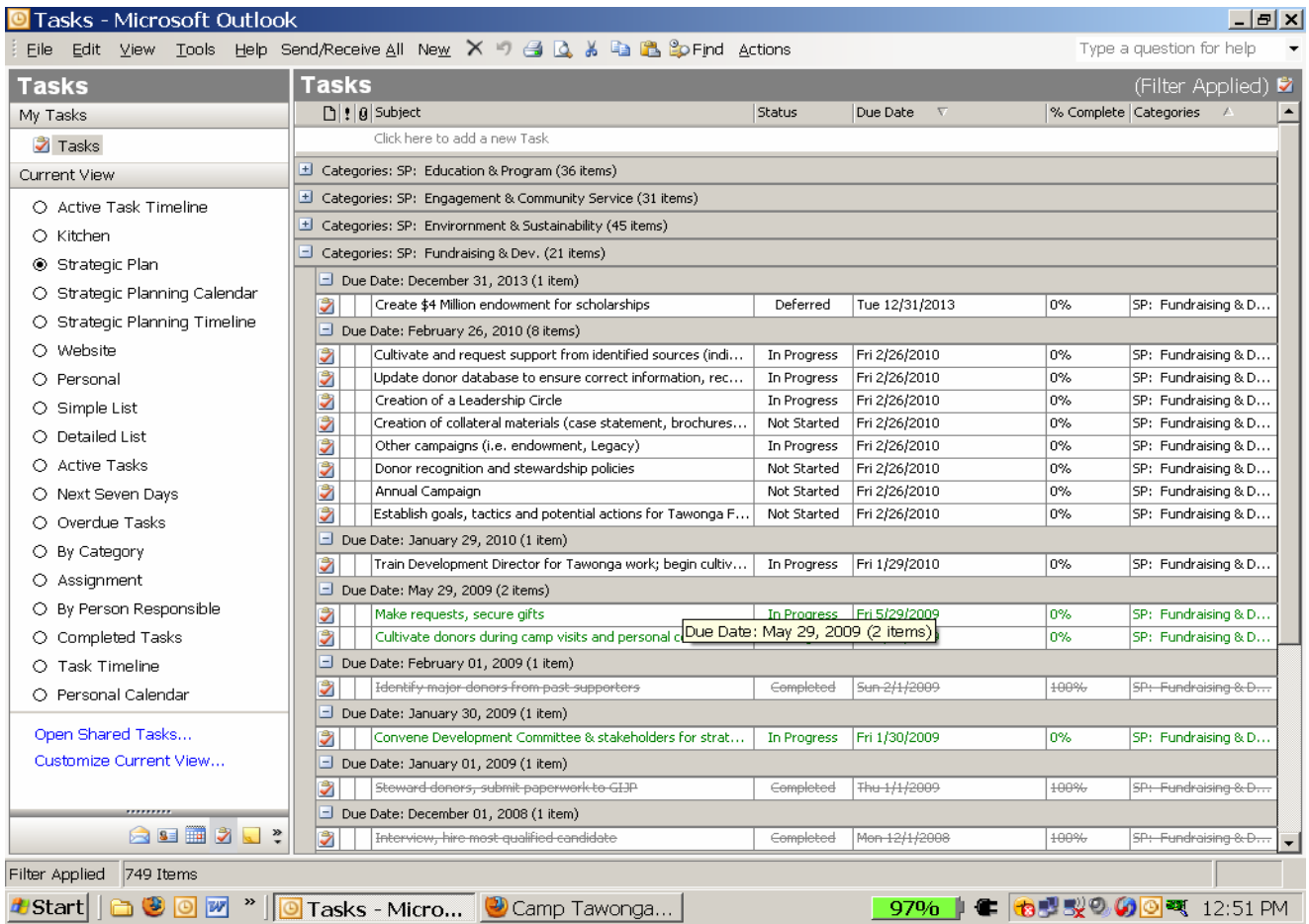

- a. **View:** We've created separate views for only strategic planning related tasks. The main view (above) is a task list, but strategic planning can also be viewed in calendar or timeline format.
- b. **Categories:** Each area of our strategic plan has its own category, so that our fundraising efforts, for example, can be viewed separately from our marketing & outreach (engagement) efforts.

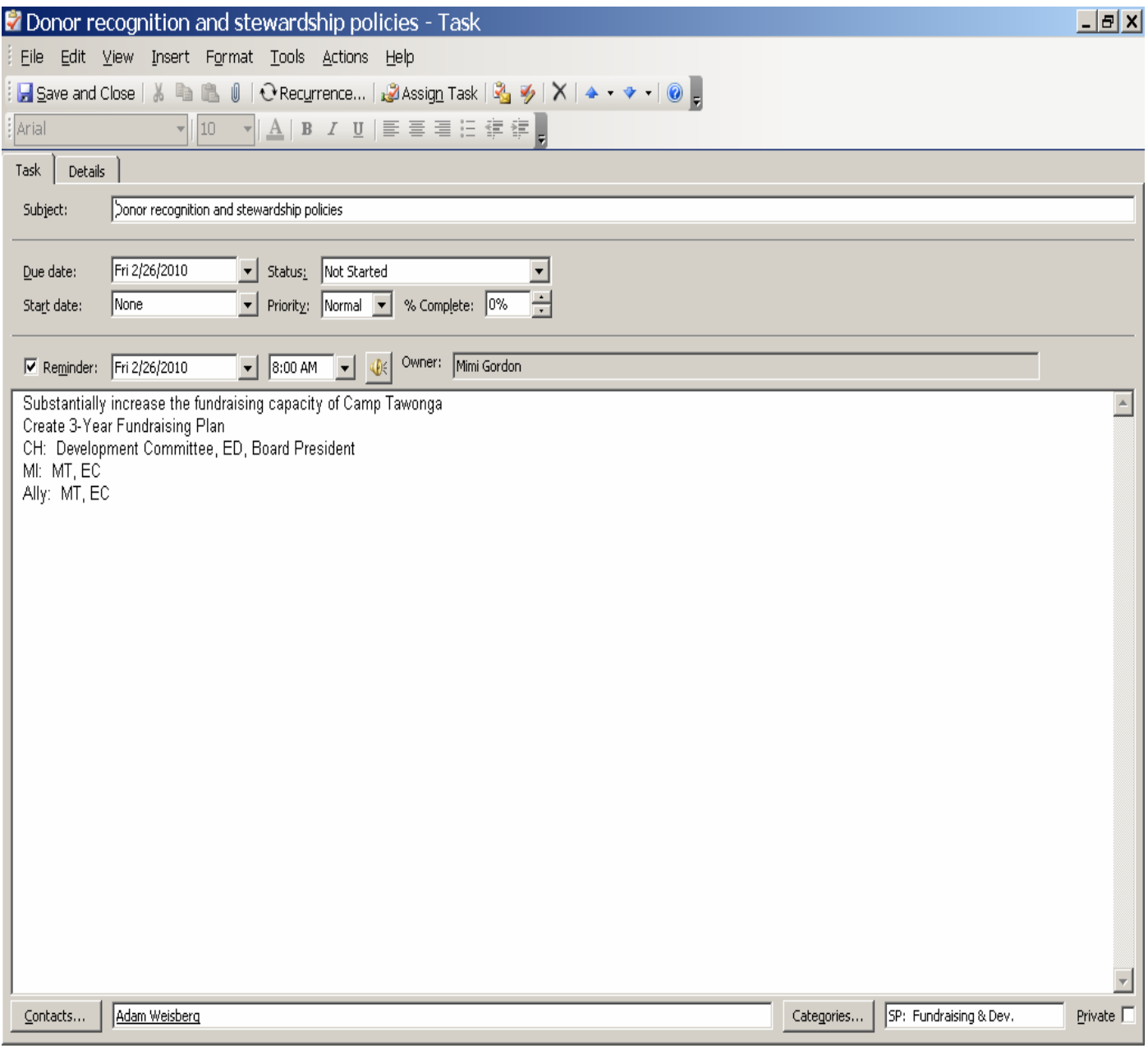

- c. **Contacts:** Each action item has an owner, or champion, connected to it, identifying the task's champion, and allowing parts of the plan to be "assigned" appropriately.
- d. **Status and % Complete:** Through these fields, we can update our plan appropriately as timing changes.
- 3. Communication planning At normally scheduled agency meetings, we discuss or report on the status of the strategic plan as necessary.
	- a. Staff meetings
	- b. Management Team meetings
	- c. Board meetings